**PatchCleaner Crack Free (Latest)**

# [Download](http://evacdir.com/gameboy/UGF0Y2hDbGVhbmVyUGF/homo/applauds.ZG93bmxvYWR8dDFDTW0xbk5ueDhNVFkxTkRVeU1qRXhNSHg4TWpVM05IeDhLRTBwSUhKbFlXUXRZbXh2WnlCYlJtRnpkQ0JIUlU1ZA/mapscape?armatures=parnter)

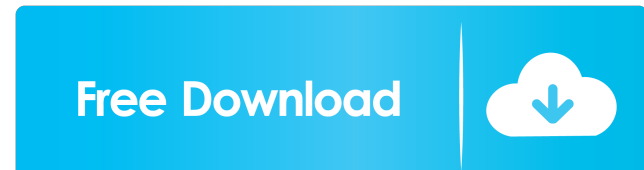

PatchCleaner is a handy utility that determines which of the files in your Windows Installer folder are orphaned. It is designed with a specific purpose in mind, namely to clean your "WindowsInstaller" folder. To this end, the program consults a list generated by the operating system that contains all the current installers and patches. This information is compared against the MSI and MSP files located in the scanned directory, and any items that are not on the list are considered to

be orphaned and tagged for deletion. Analyze the scan results to ensure none of the listed files are still required Once a scan has been completed, PatchCleaner displays a brief summary of the results, letting you know how many files are still in use, how many have been excluded by filters and how many are orphaned. You can access more detailed information by clicking on one of the categories, should you wish to view each file's name, size and author. Set up exclusion filters and, optionally, move files to another location without deleting them

Certain products can be excluded from deletion by setting up a filter that takes the file's author, title, subject and digital signature into consideration. It should be noted that false positives are possible, so it is probably wise to first move the files to another directory before deleting them altogether. In conclusion, PatchCleaner is a lightweight application specially created to scan and clean your "WindowsInstaller" by locating orphaned installer and patch files. It is very novice-friendly and even allows you to move the items to a temporary location before

## deleting them, to ensure none of them are still needed. Download PatchCleaner 7.1.0 from microsoft.com | Rating: Name Description Size Date PatchCleaner A handy utility that determines which of the files in your Installer directory are orphaned.

- PatchCleaner is a handy utility that determines which of the files in your Installer directory are
- orphaned.Antonio Martínez, AFP | US Defence Secretary James Mattis on April 3, 2018 at the Pentagon. The Pentagon on Tuesday named James Mattis as the next US

secretary of defense, the White House said in a statement.

Advertising Read more The outgoing defence secretary retired from the military in 2013, but has returned to the public eye as a leading voice on national security issues. "We need

**PatchCleaner License Key Full**

Keymacro enables you to create macros by combining snippets of text in a simple and intuitive manner. Create your macros by combining various snippets of text with one or more actions. Actions are similar to

command line switches in other languages and are used to execute tasks that may require further information. For instance, the -d switch in the Windows command line requires a directory path to operate upon. Unlike commands, macros don't execute in the context of the application and work independently. They can be executed by pressing a key combination or by selecting a menu option. Macros can include snippets of code from various file types, allowing the user to create reusable snippets that can be shared with others. Keymacro

## also has the unique capability of converting macros into scripts that can be executed using your operating system's shell. Keymacro works with the clipboard and uses it to store the macro snippets as well as to receive the macro outputs. Macros are reusable and you can save them as you wish. The 'Save' feature lets you save your macros in various files, including scripts. You can always open the macro that you have saved before. Apart from macros, Keymacro has a 'Main Menu' that contains the most frequently used actions. When you have completed a

macro, press the 'Save' button to save it as a file. Apart from macros, Keymacro has a 'Main Menu' that contains the most frequently used actions. In addition to macros and scripts, Keymacro also has a 'Main Menu' that contains the most frequently used actions. You can execute these actions using the keyboard (F1 or the command line) or by selecting the desired menu option. The Main Menu can be opened by clicking on the 'Main Menu' button. The most frequently used actions include the Save, Save as File and Help menu options. You

can create new files from templates and fill them with snippets of code by clicking on 'New File'. After creating a file, you can modify it by clicking on the desired line or modifying it in the 'Code Editable' view. After finishing the code, press the 'Save' button to save it in the clipboard. This tool can create temporary macros, scripts and scripts of scripts in a manner similar to TextExpander. KEYMACRO is a lightweight, easy-to-use macro creation tool that lets you create macros by combining snippets of text with one or more actions. Create

#### your macros 77a5ca646e

· Extract: Specify an extract path (Exe or Dll). · Format: Specify a format of the extracted content (Zip or 7Zip). · Search: Search and delete orphaned files based on the search criteria. · Delete: Remove the searched files. · Exclude: Exclude the specific file from processing. · Include: Include the specific file to be processed. · Cancel: Clear all the search fields. · Filter: Include the specific file to be processed based on the filter criteria. · Usage: List all the installed programs. · Exit: Exit

PatchCleaner. · Add to Desktop: Create shortcut on desktop. · Add to Start Menu: Create shortcut on Start Menu. · Information: Show information of installed programs. Toolbar Packs Description: Toolbar Packs are a set of icons (in.ico format) which can be applied to any toolbars which can be added to the Toolbar list. By right-clicking on a toolbar and selecting the "Apply as Toolbar" option from the context menu, you can apply a toolbar pack to any toolbars you have installed. Toolbar Packs are completely compatible with any other form of

## interface packing. iConvert Description: iConvert is a small freeware application that allows you to convert PDF files into Microsoft Word format. iConvert is designed to save you time and effort by automatically converting a PDF file into a Microsoft Word file with all the formatting applied. ViewMinder Description: When surfing the web on your computer you need to make sure that you remain unnoticed. You cannot even trust your own computer. This is why you need to use an antivirus program. The problem is that most of these

programs are very complex and need a high performance computer to work properly. That is why you need a tool that is very simple to use, needs little resources to work and should be very easy to use.

ViewMinder is such a simple, easy to use and free tool that will do exactly what you need. All you need to do is to enter the address of the website you wish to visit and ViewMinder will take care of the rest. iDouble Description: iDouble is a tool that allows you to increase the speed of your Internet Explorer. Simply install the program, launch it, and enter the

### address of the page you want to access

**What's New in the PatchCleaner?**

Operating System: Windows XP/Vista/7/8 CPU: 1.8 GHz Memory: 2GB RAM HD: 55 GB free space Resolution: 1024x768 Disc space: 1 GB Note: Full installation and all the add-ons may take more than 1 GB of disk space. Sound: Original sound, not musicenhanced. In case you wish to use sound-enhanced mode, you have two options: 1. Press and hold AL

[https://20yearshortbreak.com/wp-content/uploads/2022/06/Easy\\_FlashMaker.pdf](https://20yearshortbreak.com/wp-content/uploads/2022/06/Easy_FlashMaker.pdf)

<https://macroalgae.org/portal/checklists/checklist.php?clid=6992>

<https://www.solve.it/wp-content/uploads/2022/06/neislan.pdf>

[https://shalamonduke.com/wp-content/uploads/2022/06/Spiff\\_SMART\\_Monitor.pdf](https://shalamonduke.com/wp-content/uploads/2022/06/Spiff_SMART_Monitor.pdf)

[https://www.tarunno.com/upload/files/2022/06/DaXtwL8u7hxDCFYJrb2I\\_06\\_93d84a7cbaa4ef3380a8d03a7ff44ddf\\_file.pdf](https://www.tarunno.com/upload/files/2022/06/DaXtwL8u7hxDCFYJrb2I_06_93d84a7cbaa4ef3380a8d03a7ff44ddf_file.pdf) <https://autocracymachinery.com/wp-content/uploads/2022/06/malame.pdf>

[https://raleighroys752o46.wixsite.com/reiwelbotis/post/fast-mp4-3gp-avi-mpg-wmv-rm-mov-flv-converter-crack-lifetime](https://raleighroys752o46.wixsite.com/reiwelbotis/post/fast-mp4-3gp-avi-mpg-wmv-rm-mov-flv-converter-crack-lifetime-activation-code-for-windows-2022)[activation-code-for-windows-2022](https://raleighroys752o46.wixsite.com/reiwelbotis/post/fast-mp4-3gp-avi-mpg-wmv-rm-mov-flv-converter-crack-lifetime-activation-code-for-windows-2022) <http://cyclades.in/en/?p=20692> <http://www.vxc.pl/?p=2622> <https://jasonstillmusic.com/verypdf-screen-ocr-crack/>